## **Solver Manual Excel**

If you ally craving such a referred **Solver Manual Excel** ebook that will find the money for you worth, get the agreed best seller from us currently from several preferred authors. If you desire to witty books, lots of novels, tale, jokes, and more fictions collections are next launched, from best seller to one of the most current released.

**Microsoft Excel Solver** Pearson College Division This manual provides instructions and keystroke operations for the TI-83/84 Plus, TI-85, TI-86, and  $TI-89$  as well as for Microsoft Excel $\blacksquare$ .

You may not be perplexed to enjoy every books collections Solver Manual Excel that we will completely offer. It is not just about the costs. Its approximately what you obsession currently. This Solver Manual Excel, as one of the most working sellers here will entirely be in the middle of the best options to review.

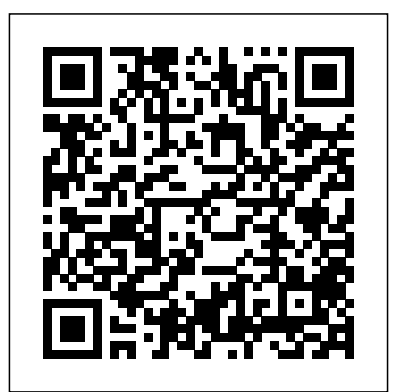

**Excel 2013: The Missing Manual** "O'Reilly Media, Inc."

This manual follows the sequence of topics in the text, and contains clear, step-by-step instructions on how to use Microsoft Excel and popular Texas Instruments graphing calculators.

## **Graphing Calculator and Excel Spreadsheet Manual for Finite Mathematics and Calculus with Applications Series** Pearson College Division

For anyone who wants to be operating at a high level with the inbound leads at the lowest cost. Excel Solver quickly, this is the book for you. Step-By-Step Optimization With Excel Solver is more than 200+ pages of simple yet every aspect of operating the thorough explanations on how to use the Excel Solver to solve today's most widely known screen shots that are coupled with use. The book also provides lots easy-to-follow instructions, this book will simplify many difficult optimization problems and make you that it will be as simple and a master of the Excel Solver almost immediately. Here are just some of the Solver optimization problems that are solved completely with simple-tounderstand instructions and screen addition to detailed screen shots shots in this book: The famous "Traveling Salesman" problem using how to solve every optimization Solver's Alldifferent constraint and the Solver's Evolutionary method to find the shortest path to reach all customers. This also provides an advanced use of the Excel INDEX function. The wellknown "Knapsack Problem" which shows how optimize the use of limited space while satisfying numerous other criteria. How to perform nonlinear regression and curve-fitting on the Solver using

optimization problems. Loaded with Solver's settings for total custom the Solver's GRG Nonlinear solving This book offers full, comprehensive coverage of method. How to solve the "Cutting Stock Problem" faced by many manufacturing companies who are trying to determine the optimal way to cut sheets of material to minimize waste while satisfying customer orders. Portfolio optimization to maximize return or minimize risk. Venture capital investment selection using the Solver's Binary constraint to maximize Net Present Value of selected cash flows at year 0. Clever use of the If-Then-Else statements makes this a simple problem. How use Solver to minimize the total cost of purchasing and shipping goods from multiple suppliers to multiple locations. How to optimize the selection of different production machine to minimize cost while fulfilling an order. How to optimally allocate a marketing budget to generate the greatest reach and frequency or number of Step-By-Step Optimization With Excel Solver has complete instructions and numerous tips on Excel Solver. You'll fully understand the reports and know exactly how to tweek all of the of inside advice and guidance on setting up the model in Excel so intuitive as possible to work with. All of the optimization problems in this book are solved step-by-step using a 6-step process that works every time. In and easy-to-follow explanations on problem in the book, a link is provided to download an Excel workbook that has all problems completed exactly as they are in this book. Step-By-Step Optimization With Excel Solver is exactly the book you need if you want to be optimizing at an advanced level with the Excel Solver quickly. Advanced Regression in Excel - The Excel Statistical Master Pearson

Microsoft Excel. Beyond point-and-click The goal of the Exploring series is to move students beyond the point-and-click, to understanding the why and how behind each skill. And because so much learning takes place outside of the classroom, this series provides learning tools that students can access anywhere, anytime. Students go to college now with a different set of skills than they did years ago. With this in mind, the Exploring series seeks to move students beyond the basics of the software at a faster pace, without sacrificing coverage of the fundamental skills that everyone needs to know. Also available with MyITLab MyITLab (R) is an online homework, tutorial, and assessment program designed for Information Technology (IT) courses, which engages students and improves results. HTML5 Simulation exercises and Live-in-Application Grader projects come with the convenience of auto-grading and instant feedback, helping students learn more quickly and effectively. Digital badges lets students showcase their Microsoft Office or Computer Concepts competencies, keeping them motivated and focused on their future careers. MyITLab builds the critical skills needed for college and career success. Note: You are purchasing a standalone product; MyITLab does not come packaged with this content. Students, if interested in purchasing this title with MyITLab, ask your instructor for the correct package ISBN and Course ID. Instructors, contact your Pearson representative for more information. **Solve Implicit Equations Inside**

**Your Excel Worksheet** Prentice Hall

Solutions Manual to accompany Introduction to Quantitative Methods in Business: With Applications Using Microsoft Office Excel

**Problem Solving Cases in MS Access and Excel** "O'Reilly Media, Inc."

PROBLEM-SOLVING CASES IN MICROSOFT ACCESS AND EXCEL, 8e, International Edition helps you apply Access and Excel effectively and efficiently to solve real-world business problems. With 6 individual tutorials that build a practical knowledge of Microsoft Office 2007 Access and Excel capabilities, this book sets the groundwork for applying these database and spreadsheet skills to actual scenarios. These scenarios take the form of 12 new case studies, which introduce problems that today's business professionals are likely to

face. The cases allow you to apply the solutions using large data sets A information gleaned from the tutorials to solve the problems. With features like integration cases that require readers to use both Access and Excel together, this book affords the most up-to Quantitative Methods in Business: With to-date, practical education in the most commonly used software programs.Instructor support materials can be found in the Instructor Downloads section of www.cengage.com/coursetechnology, accessible to instructors with a Single Sign On (SSO) username and password. Designed to help facilitate classroom instruction, the instructor resources are unique to the textbook. Key features include 6 New Hall of Fame Cases, a new instructor's manual, new solution files, new syllabus, new Student Data Files. You'll find an Instructor's Manual, Hall of Fame Casese, Syllabi, Student Data Files, and Solution Files are offered. Contact your sales rep for Ph.D., is Professor Emeritus in the more information.

*Introduction to Quantitative Methods in Business* John Wiley & Sons A well-balanced and accessible introduction to the elementary quantitative methods and Microsoft® Office Excel® applications used to guide business decision making Featuring quantitative techniques essential for modeling modern business situations, Introduction to Quantitative Methods in Business: With Applications Using Microsoft® Office Excel® provides guidance to assessing real-world data sets using Excel. The book presents a balanced approach to the mathematical tools and techniques with applications used in the areas of business, finance, economics, marketing, and operations. The authors begin by establishing a solid foundation of basic mathematics and statistics before moving on to more advanced concepts. The first part of the book starts by developing basic quantitative techniques such as arithmetic operations, functions and graphs, and elementary differentiations (rates of change), and integration. After a review of these techniques, the second part details both linear and nonlinear models of business activity. Extensively classroom-tested, Introduction to Quantitative Methods in Business: With Applications Using Microsoft® Office Excel® also includes: Numerous examples and practice problems that emphasize real-world business quantitative techniques and applications Excel-based computer software routines that explore calculations for an assortment of tasks, including graphing, formula usage, solving equations, and data analysis End-of-chapter sections detailing the Excel applications and techniques used to address data and

companion website that includes chapter summaries, Excel data sets, sample exams and quizzes, lecture slides, and an Exams and quizzes, recture shaes, and an different pricing and stock levels, Applications Using Microsoft® Office Excel® is an excellent textbook for undergraduate-level courses on quantitative methods in business, economics, finance, marketing, operations, and statistics. The book is also an ideal reference for readers with little or no quantitative background who require a better understanding of basic mathematical and statistical concepts used classic problem we work out the in economics and business. Bharat Kolluri, Ph.D., is Professor of Economics in the Department of Economics, Finance, and Insurance at the University of Hartford. A Problem In this problem we work member of the American Economics Association, his research interests include system when each link in the econometrics, business statistics, quantitative decision making, applied macroeconomics, applied microeconomics, and corporate finance. Michael J. Panik, Department of Economics, Finance, and Insurance at the University of Hartford. He has served as a consultant to the Connecticut Department of Motor Vehicles as well as to a variety of health care organizations. In addition, Dr. Panik is the author of numerous books, including **A Guide to Microsoft Excel 2013 for** Growth Curve Modeling: Theory and Applications and Statistical Inference: A Short Course, both published by Wiley. Rao N. Singamsetti, Ph.D., is Associate Professor in the Department of Economics, Finance, and Insurance at the University of Hartford. A member of the American Economics Association, his research interests include the status of war on poverty in the United States since the 1960s and forecasting foreign exchange rates using econometric methods.

*Finite Mathematics for Business, Economics, Life Sciences, and Social Sciences Graphing Calculator and Excel Spreadsheet Manual* Axzo Press

Learn to use Excel's Solver in an Hour If you are new to Excel's Solver it can seem daunting and scary. This easy to follow and fully illustrated guide by the internationally renowned Excel consultant, Carl Nixon, is designed to get you up to speed quickly and easily. You will be able to start producing your own Solver solutions in an hour or less! This easy to follow guide uses 5 real world business examples to walk you through how to use Excel's Solver Stock Level Problem Work out which stock to buy so you can make the most effective use of

your money and your storage facilities. Supplier Problem When you have a variety of suppliers with work out the most cost effective way of ordering your required stock. Workload Problem If you have a combination of work centres all capable of completing certain tasks, all at different costs, work out what is the most cost effective way of distribution the workload. Delivery Route Problem In this optimum route through a series of distribution points. Maximum Flow out the maximum flow through a system has limited through put. This could be through a network of pipes, a computer network or even the workflow through a factory. FREE Accompanying File! An accompanying spreadsheet, which helps you follow the exercises in the book, is also provided via a FREE download.

**Scientists and Engineers** "O'Reilly Media, Inc."

Learn to fully harness the power of Microsoft Excel(r) to perform scientific and engineering calculations With this text as your guide, you can significantly enhance Microsoft Excel's(r) capabilities to execute the calculations needed to solve a variety of chemical, biochemical, physical, engineering, biological, and medicinal problems. The text begins with two chapters that introduce you to Excel's Visual Basic for Applications (VBA) programming language, which allows you to expand  $\text{Excels}(r)$ capabilities, although you can still use the text without learning VBA. Following the author's step-by-step instructions, here are just a few of the calculations you learn to perform: \* Use worksheet functions to work with matrices \* Find roots of equations and solve systems of simultaneous equations \* Solve ordinary differential equations and partial differential equations \* Perform linear and non-linear regression \* Use random numbers and the Monte Carlo method This text is loaded with examples ranging from very basic to highly sophisticated solutions. More than 100 end-of-chapter problems help you test and put your knowledge to practice solving real-world problems. Answers and explanatory notes for most of the problems are provided in an appendix. The CD-ROM that accompanies this text provides several useful features: \* All the spreadsheets, charts, and VBA code needed to perform the examples from the

text \* Solutions to most of the end-ofchapter problems \* An add-in workbook with more than twenty custom functions This text does not require any background in programming, so it is suitable for both undergraduate and graduate courses. Moreover, practitioners Excel 2007 by radically redesigning the in science and engineering will find that this guide saves hours of time by enabling makes every feature easy to locate and them to perform most of their calculations use. Unfortunately, Microsoft's with one familiar spreadsheet package.

**Excel 2000** Springer

This distinctive, text-specific manual uses Excel instructions and formulas to reinforce vital concepts in applied calculus.

**A Guide to Microsoft Excel 2007 for Scientists and Engineers** Addison-Wesley Excel, the world's most popular spreadsheet program, has the muscle to analyze heaps of data. Beyond basic number-crunching, Excel 2010 has many impressive features that are hard to find, much less master -- especially from online help pages. This Missing Manual clearly explains how everything works with a unique and witty style to help you learn quickly. Navigate with ease. Master Excel's tabbed toolbar and its new backstage view Perform a variety of calculations. Write formulas for rounding numbers, calculating mortgage payments, and more Organize your data. Search, sort, and filter huge amounts of information Illustrate trends. Bring your data to life with charts and graphics - including miniature charts called Sparklines Examine your data. Summarize information and find hidden patterns with pivot tables and slicers Share your spreadsheets. Use the Excel Web App to collaborate with colleagues online Rescue lost data. Restore old versions of data and find spreadsheets you forgot to save

## *Microsoft Excel Solver* Addison Wesley Longman

For beginning and intermediate students, especially business students, using Excel 7.0. Provides a business-oriented approach to solving problems with Excel 7.0. It reviews problem-solving techniques, provides hands-on tutorials to encourage active participation, and includes an extensive reference section for help answering Excel questions. Excel 2010: The Missing Manual "O'Reilly Media, Inc." Designed for one day of advanced Excel 2000 instructor-led training, this easy -to-use training manual is filled with interactive exercises and knowledge. Excel can help you to guarantees a complete, engaging, and successful learning experience. and control access to your work. *Excel 2010 for Educational and Psychological Statistics* "O'Reilly Media, Inc." Microsoft Excel continues to grow in power, sophistication, and capability, but

one thing that has changed very little since the early '90s is its user interface. The once-simple toolbar has been packed with so many features over the years that few users know where to find them all. Microsoft has addressed this problem in user interface with a tabbed toolbar that documentation is as scant as ever, so even if users can find advanced features, they probably won't know what to do with them. Excel 2007: The Missing Manual covers the entire gamut of how to build spreadsheets, add and format information, Neophytes will find everything they print reports, create charts and graphics, and use basic formulas and functions. Like its siblings in the Missing Manual series, this book crackles with a fine sense of humor and refreshing objectivity about its covers: worksheet basics, formulas subject, guiding readers through the new Excel with clear explanations, step-bystep instructions, lots of illustrations, and friendly, time-saving advice. It's a perfect primer for small businesses with no techie with the rest of the world, and to turn to, as well as those who want to organize household and office information. book about using Excel, this has *Excel for Scientists and Engineers* Pearson

downright enjoyable guide to one of understanding statistics isn't your This is the first book to show the capabilities of Microsoft Excel to teach engineering statistics effectively. It is a step-by-step exercise-driven guide for students and practitioners who need to master Excel to solve practical engineering problems. If strongest suit, you are not especially mathematically-inclined, or if you are wary of computers, this is the right book for you. Excel, a widely available computer program for students and managers, is also an effective teaching and learning tool for quantitative analyses in engineering courses. Its powerful computational ability and graphical functions make learning statistics much easier than in years past. However, Excel 2013 for Engineering Statistics: A Guide to Solving Practical Problems is the first book to capitalize on these improvements by teaching students and managers how to apply Excel to statistical techniques necessary in their courses and work. Each chapter explains statistical formulas and directs the reader to use Excel commands to solve

Whether you are an Excel neophyte, a sophisticate who knows *and Costenoble's Applied Calculus,* the program inside out, or an intermediate-level plodder eager to Brooks/Cole hone your skills, Excel: The Missing Manual is sure to become your go-to resource for all things Excel. Covering all the features of Excel 2002 and 2003, the most recent versions for Windows, Excel: The Missing Manual is an easy-to-read, thorough and the world's most popular, (and annoyingly complicated!) computer programs.Never a candidate for "the most user-friendly of Microsoft programs," Excel demands study, practice and dedication to gain even a working knowledge of the basics. Excel 2003 is probably even tougher to use than any previous version of Excel. However, despite its fairly steep learning curve, this marvelously rich program enables users of every stripe to turn data into information using tools to analyze, communicate, and share collaborate effectively, and protect Power users can take advantage of industry-standard Extensible Markup Language (XML) data to connect to business processes.To

unleash the power of the program and mine the full potential of their database talents, users need an authorative and friendly resource. None is more authoritative or friendlier than Excel: The Missing Manual. Not only does the book provide exhaustive coverage of the basics, it provides numerous tips and tricks, as well as advanced data analysis, programming and Web interface knowledge that pros can adopt for their latest project. need to create professional spreadsheets and become confident users.Excel: The Missing Manual and functions, organizing worksheets, charts and graphics, advanced data analysis, sharing data programming.If you buy just one GOT to be it. This book has all you need to help you excel at Excel. *Microsoft Excel Manual for Waner Third Edition* Thomson

specific, easy-to-understand engineering problems. Practice problems are provided at the end of each chapter with their solutions in an Appendix. Separately, there is a full Practice Test (with answers in an Appendix) that allows readers to explains briefly the formulas that are test what they have learned. Graphing Calculator and Excel Manual Springer Science & Business Media This distinctive, text-specific manual uses Excel instructions and formulas to reinforce vital concepts.

*Solutions Manual for Statistics for Managers Using MS Excel* CreateSpace The world's most popular spreadsheet program is now more powerful than ever, but it's also more complex. That's where this Missing Manual comes in. With crystal-clear explanations and hands-on examples, Excel 2013: The Missing Manual shows you how to master Excel so you can easily track, analyze, and chart your data. You'll be using new features like PowerPivot and Flash Fill in no time. The important stuff you need to know: Go from novice to ace. Learn how to analyze your data, from writing your first formula to charting your results. Illustrate trends. Discover the clearest way to present your data using Excel's new Quick Analysis feature. Broaden your analysis. Use pivot tables, slicers, and timelines to examine your data from different perspectives. Import data. Pull data from a variety of sources, including website data feeds and corporate databases. Work from the Web. Launch and manage your workbooks on the road, using the new Excel Web App. Share your worksheets. Store Excel files on SkyDrive and collaborate with colleagues on Facebook, Twitter, and LinkedIn. Master the new data model. Use PowerPivot to work with millions of rows of data. Make calculations. Review financial data, use math and scientific formulas, and perform statistical analyses.

## Problem Solving Excel Windows 95 Pearson

This manual follows the sequence of topics in the text, and contains clear, step-by-step instructions on how to use Microsoft® Excel® and popular Texas Instruments graphing calculators. Solutions Manual to Solving Accounting Principles Using Excel Problems 3.5 Academic Press Excel has become an important and nearly ubiquitous classroom and office resource for students and practitioners who are faced with solving statistical problems on an everyday basis. Despite this, there has yet to emerge a truly practical, "how-do-I-do-it" manual that teaches the various applications and processes/formulas for Excel in educational and psychological Statistics.

Quirk's Excel 2010 for Educational and Psychological Statistics will fill this void, as it is designed to be a step-by-step, exercise-driven guide for education and psychology students who need to master Excel to create formulas and solve statistical problems. Each chapter first included in the chapter, and then directs the student on how to use Excel commands and formulas to solve a specific business problem. Three practice problems are provided at the end of each chapter, along with their solutions in an Appendix. At the end of the Excel Guide, an additional Practice Exam allows the reader to test his or her understanding of each chapter by attempting to solve a specific educational or psychometrical issue or problem using Excel (the solution to this problem is also given in an Appendix). From the beginning of the book, readers/students are taught how to write their own formulas and then how to utilize Excel drop-down formula menus as well for such exercises involving one-way ANOVA, simple linear regression, and multiple correlation.